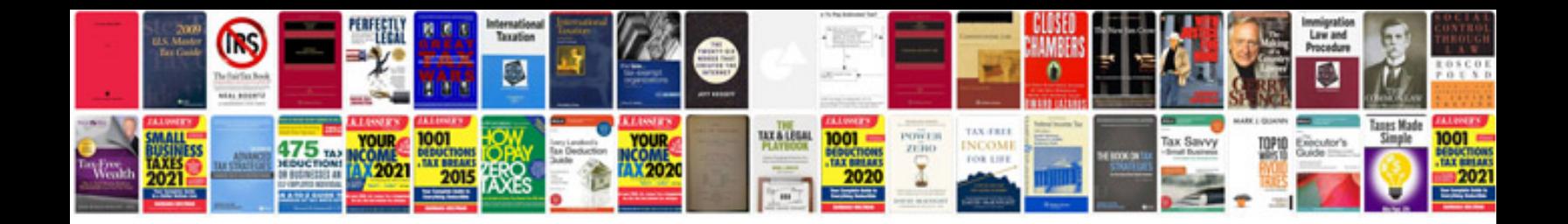

**2010 youtube layout**

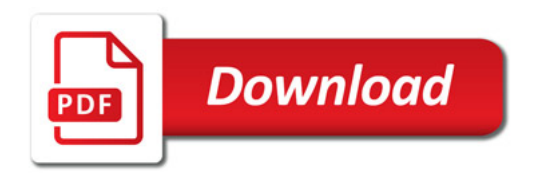

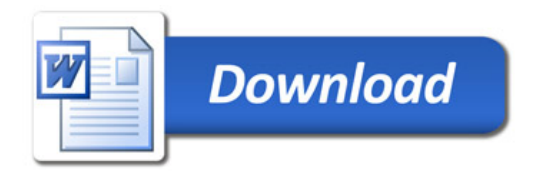